# **Portal do Coordenador Lato Sensu**

Este módulo existe para atender as demandas dos coordenadores e secretários de curso stricto. Através deste módulo ele tem acesso as operações com turmas, bancas, relatórios entre outras operações de coordenação de curso.

#### **Perfis envolvidos**

- **Coordenador de curso**: tem acesso a todas as operações de coordenação de curso stricto sensu
- **Secretário de curso**: tem acesso a todas as operações do portal com a finalidade de auxiliar o trabalho do coordenador

#### **Manuais do Coordenador**

Manuais para [impressão.](https://docs.info.ufrn.br/doku.php?id=suporte:manuais:sigaa:portal_coordenador_lato_sensu:impressao)

Para acessar o módulo com o Perfil de Coordenador Lato Sensu deve-se seguir o caminho indicado abaixo:

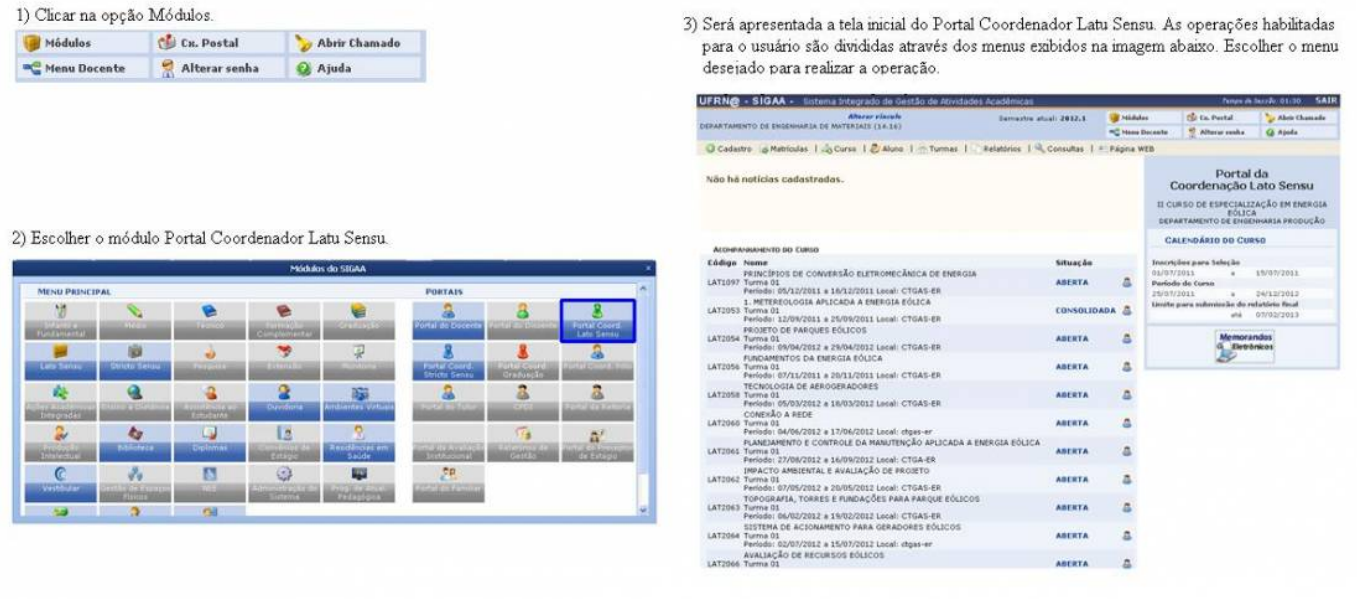

#### **Aba Cadastros**

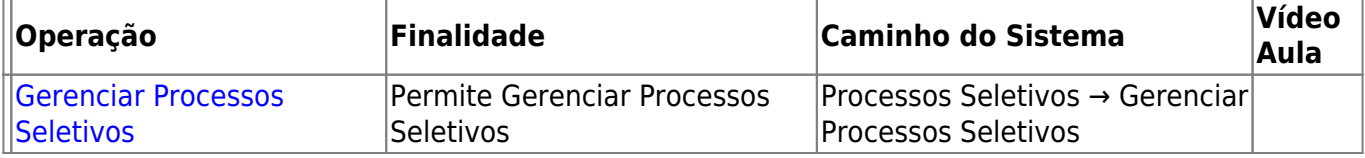

- https://docs.info.ufrn.br/

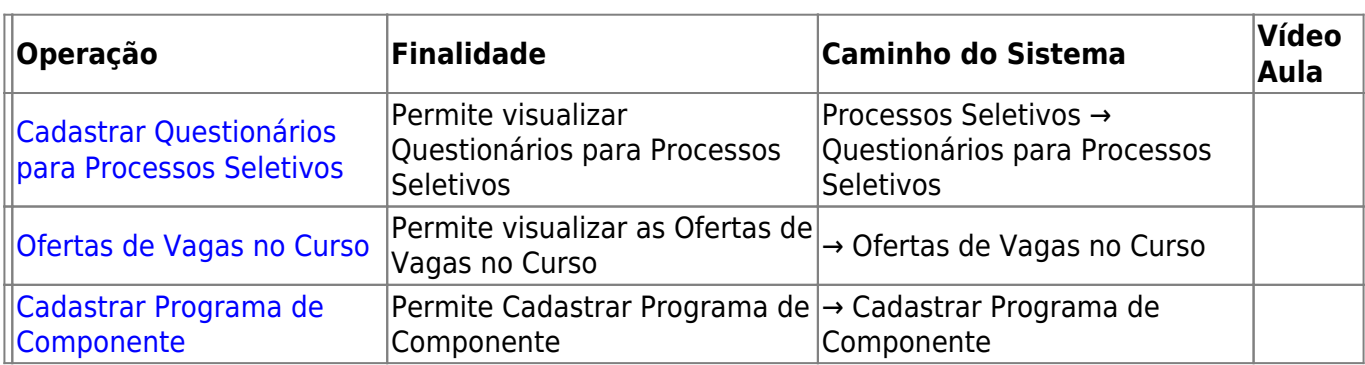

### **Aba Matricula**

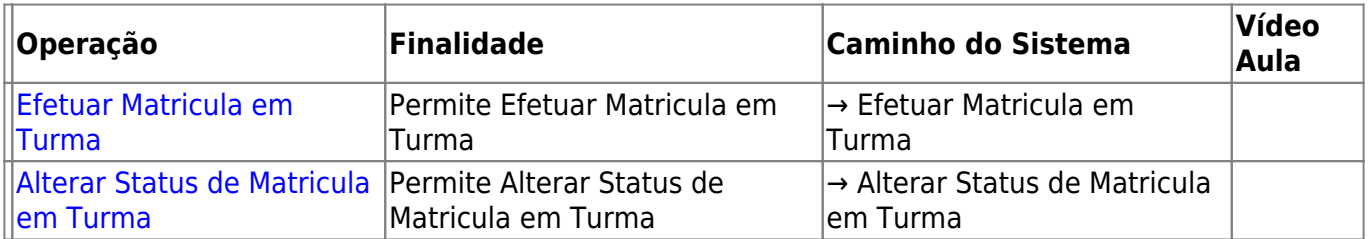

### **Aba Curso**

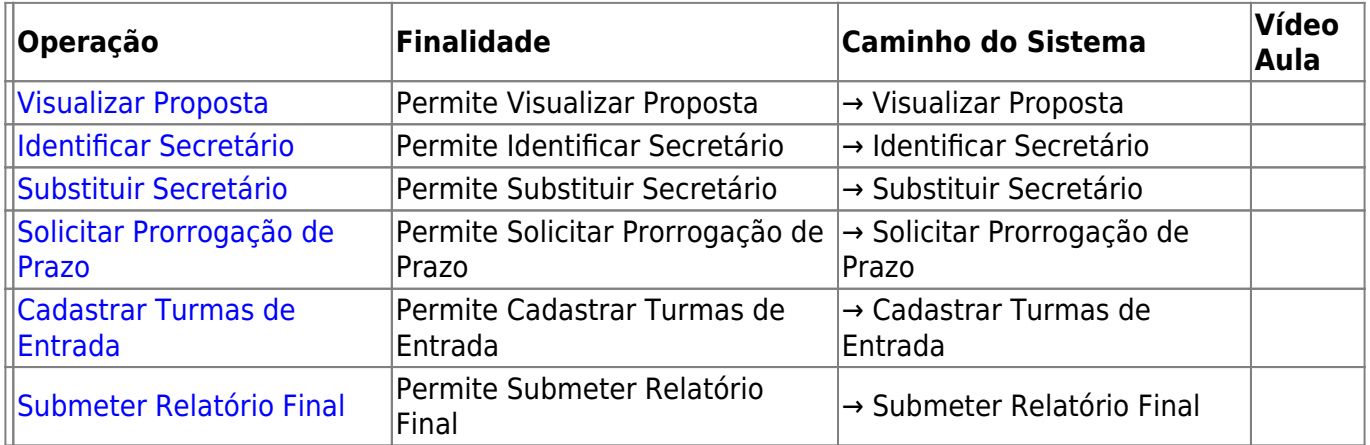

## **Aba aluno**

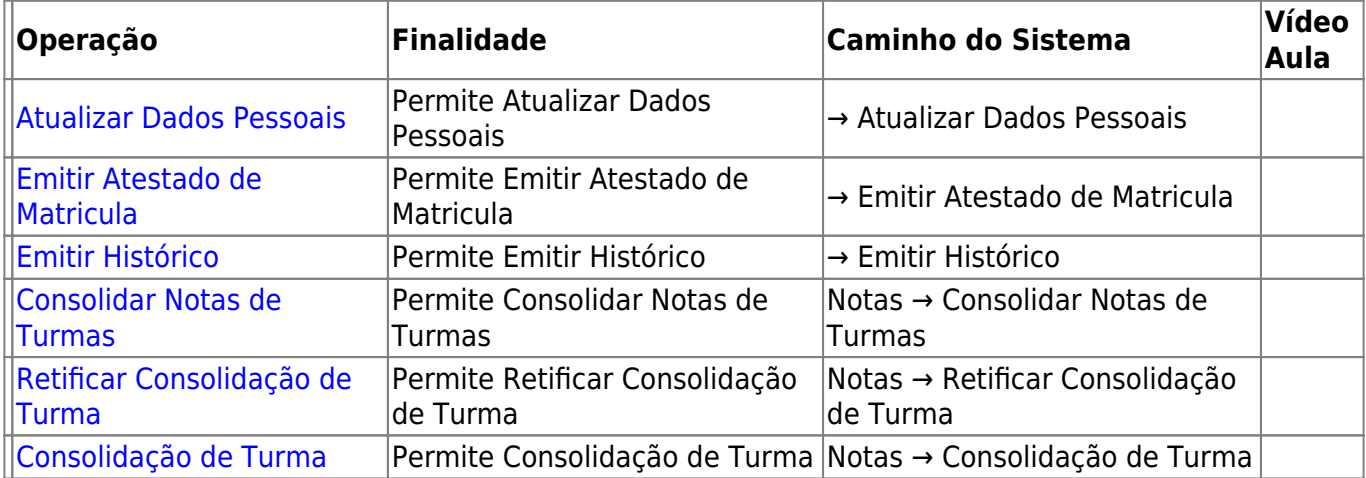

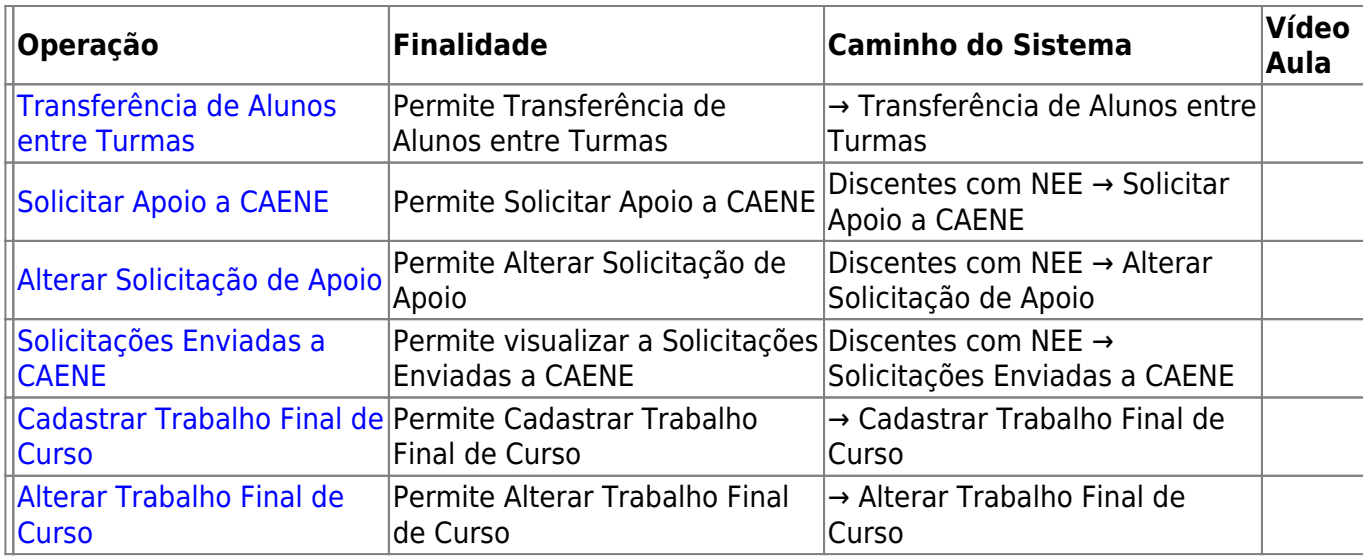

# **Aba turmas**

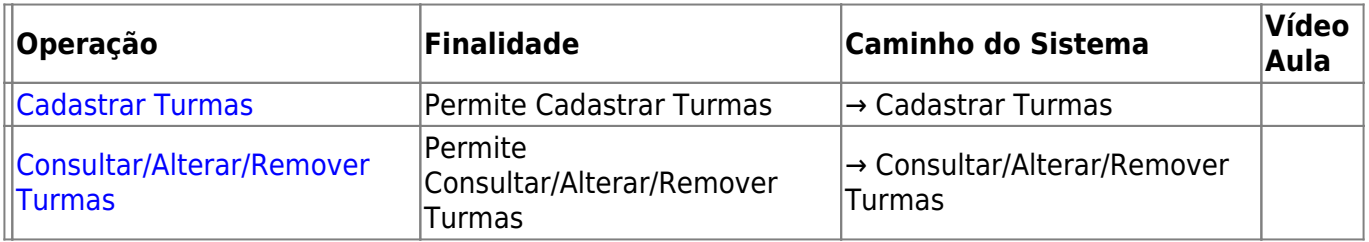

# **Aba Relatórios**

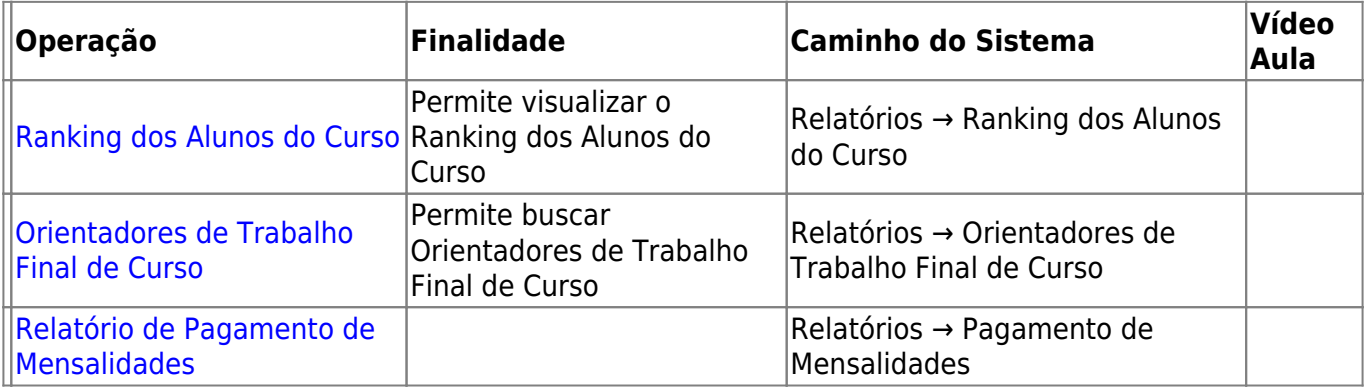

# **Aba Consultas**

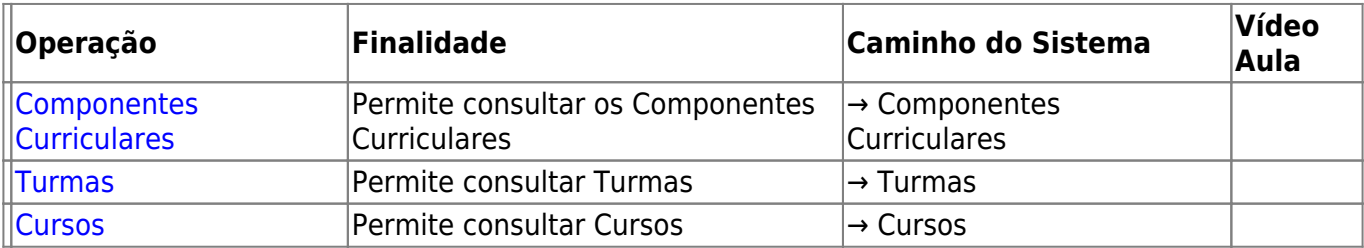

# **Aba Página WEB**

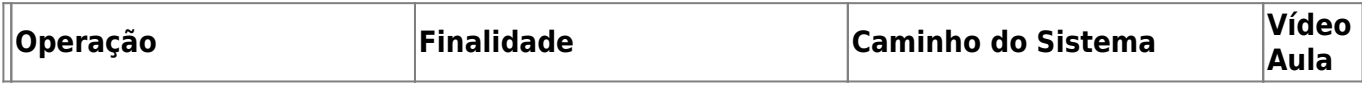

Last update: 2016/10/11 09:46 suporte:manuais:sigaa:portal\_coordenador\_lato\_sensu:lista https://docs.info.ufrn.br/doku.php?id=suporte:manuais:sigaa:portal\_coordenador\_lato\_sensu:lista

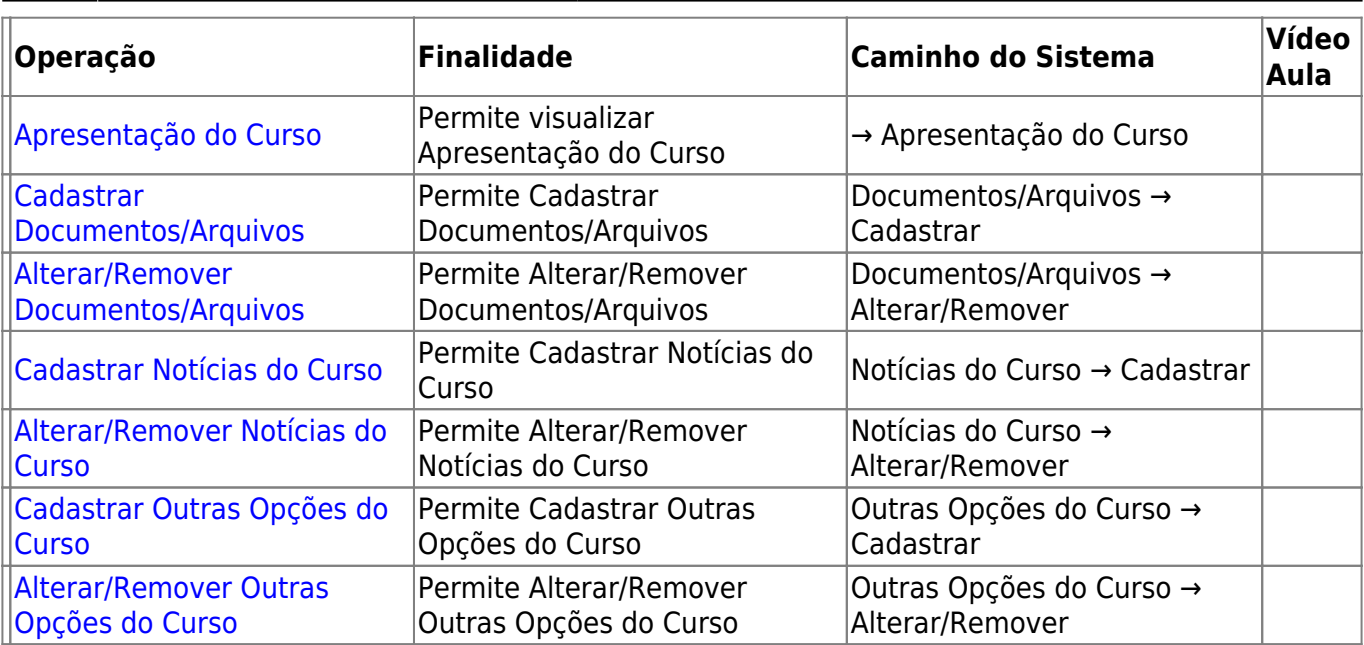

[<< Voltar - Manuais do SIGAA](https://docs.info.ufrn.br/doku.php?id=suporte:sigaa:visao_geral)

From: <https://docs.info.ufrn.br/>-

Permanent link: **[https://docs.info.ufrn.br/doku.php?id=suporte:manuais:sigaa:portal\\_coordenador\\_lato\\_sensu:lista](https://docs.info.ufrn.br/doku.php?id=suporte:manuais:sigaa:portal_coordenador_lato_sensu:lista)**

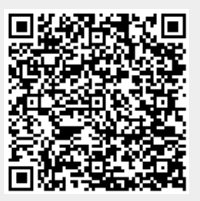

Last update: **2016/10/11 09:46**